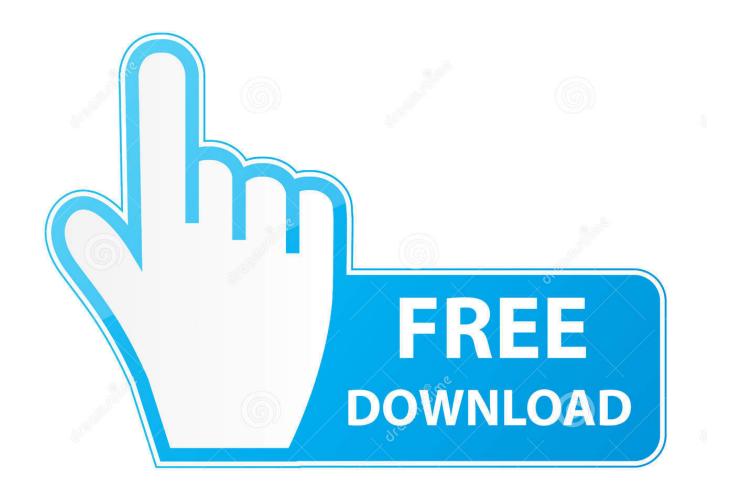

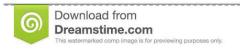

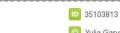

O Yulia Gapeenko | Dreamstime.com

Xforce Keygen 32bits Or 64bits Version TruPlan 2008 Activation

**ERROR GETTING IMAGES-1** 

Xforce Keygen 32bits Or 64bits Version TruPlan 2008 Activation

1/3

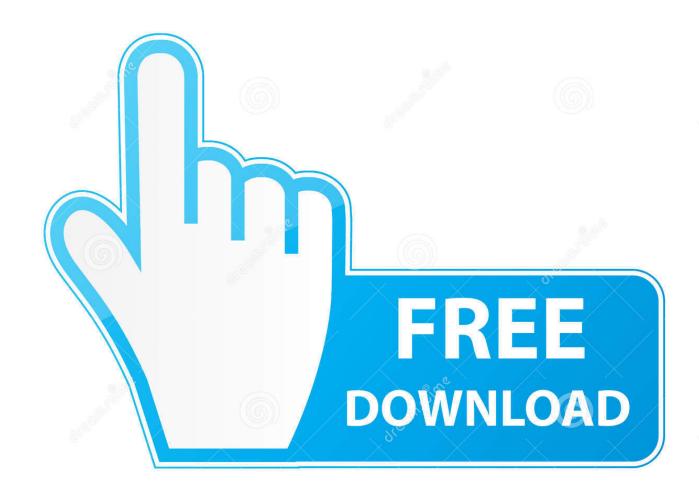

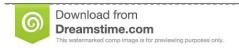

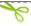

35103813

Yulia Gapeenko | Dreamstime.com

English version download. Official download. 64-bit ... Activation Tool AutoDesk 2018 Universal Keygen Download ... Select I have an activation code provided by Autodesk; Run 32-bit or 64-bit XFORCE Keygen as an .... X-Force Keygen Autodesk All Products Activator 2006-2018 x86 / x64 ... Autodesk AutoCAD 2008 Keygen x64 ... Product Key (supplied in the description) to install the software, which for the previous versions 2010 does not require Product Key. ... Download - Autodesk 3ds Max 2009 Keygen - 32-bit - 1 MB. Xforce keygen 32bits or 64bits version \*\* Copy Link & paste in new tab: https://bit.ly/2DMpv3t XForce Keygen is a windows tool to activate .... The same version of AutoCAD is in both software packages but the product key differentiates one package from the other. ... Entering an incorrect product key will result in activation errors for that product. ... Autodesk TruPlan 2017, 01VII.. Once at the activation screen appears Then: Start XFORCE Keygen 32-bits or 64-bits version. 7. Click on Mem Patch (you should see ... a3e0dd23eb

3/3